## **Appointed Representative Homepage**

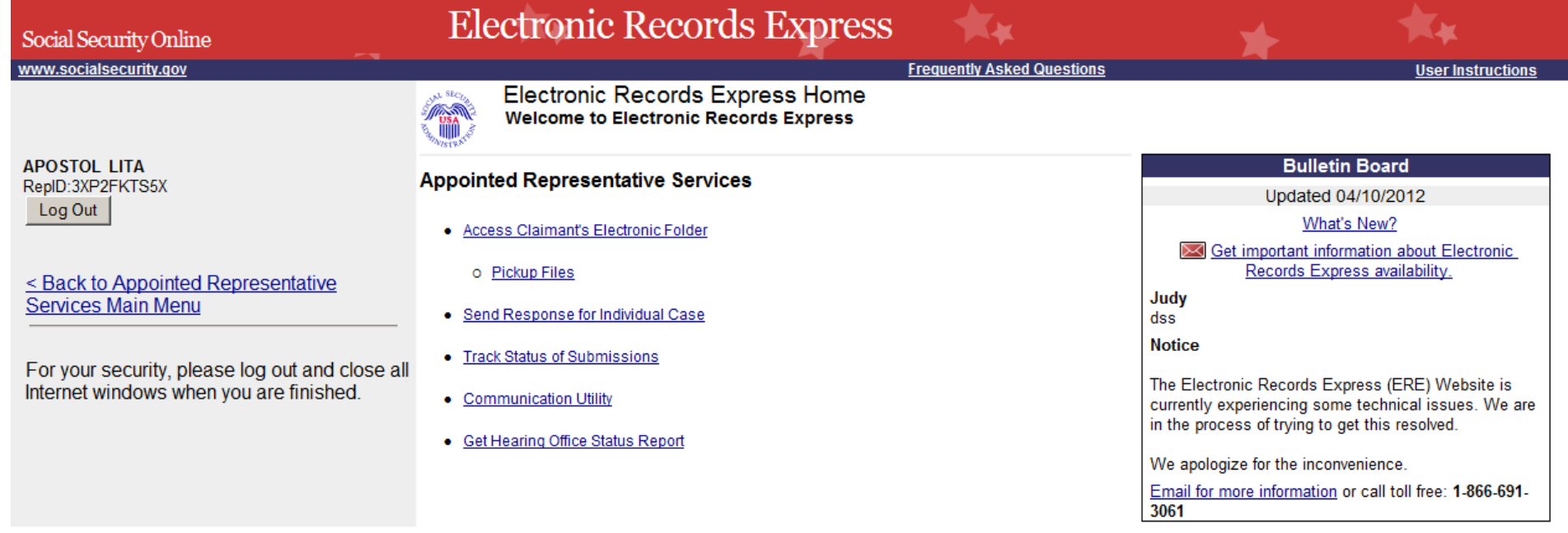

#### **Acknowledgement Screen**

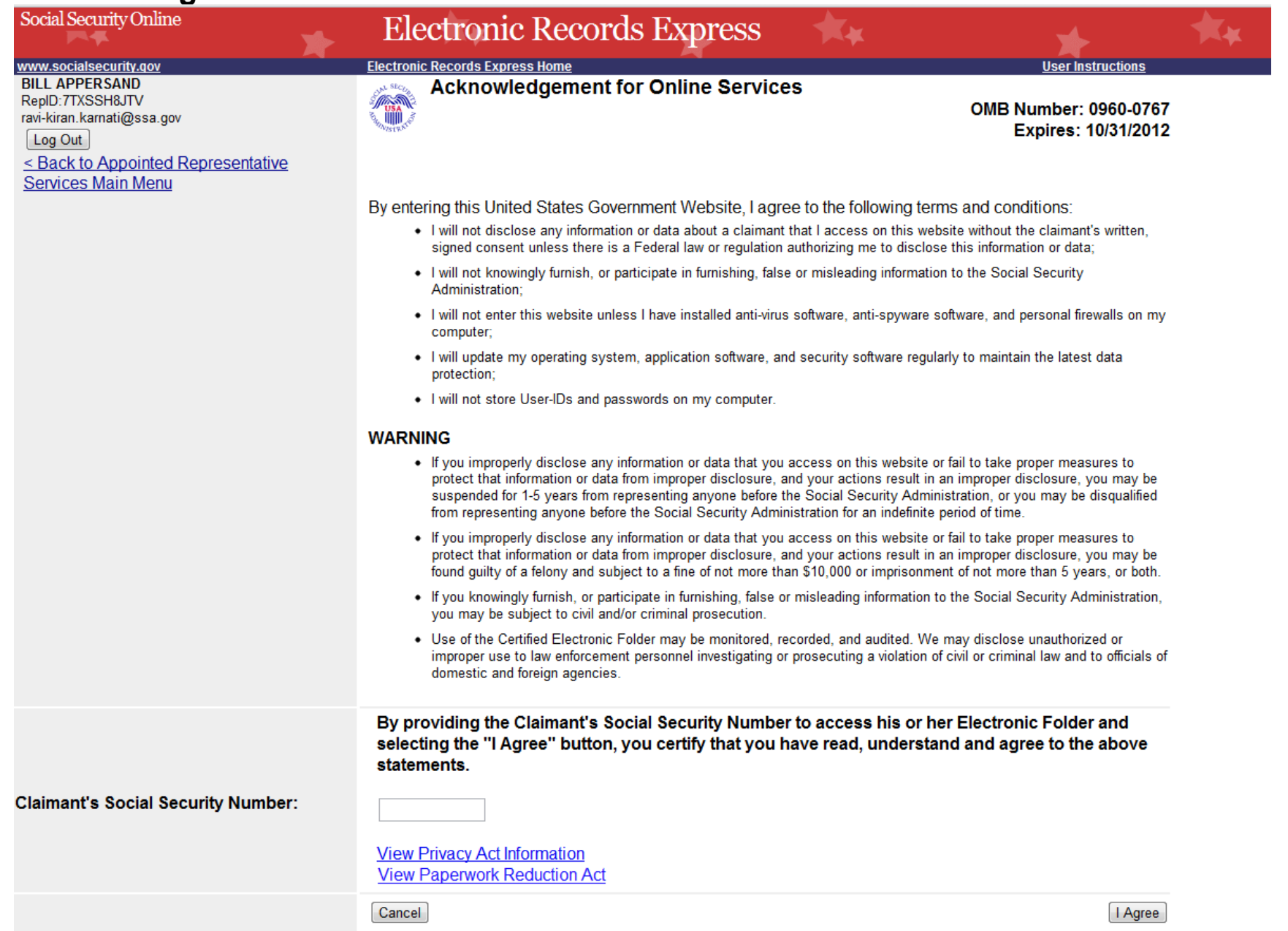

#### **Case Documents Screen**

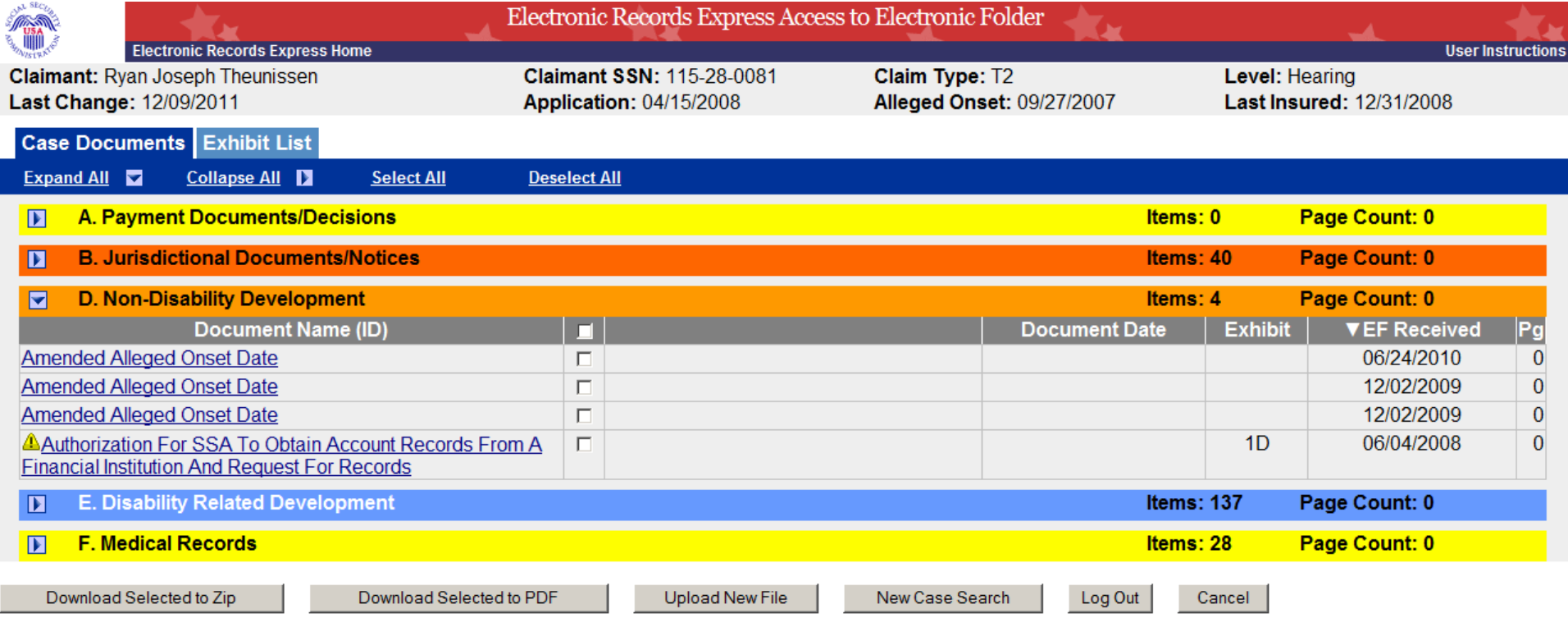

#### **Access to Claimant's Electronic Folder Screens**

### **Exhibit List Screen**

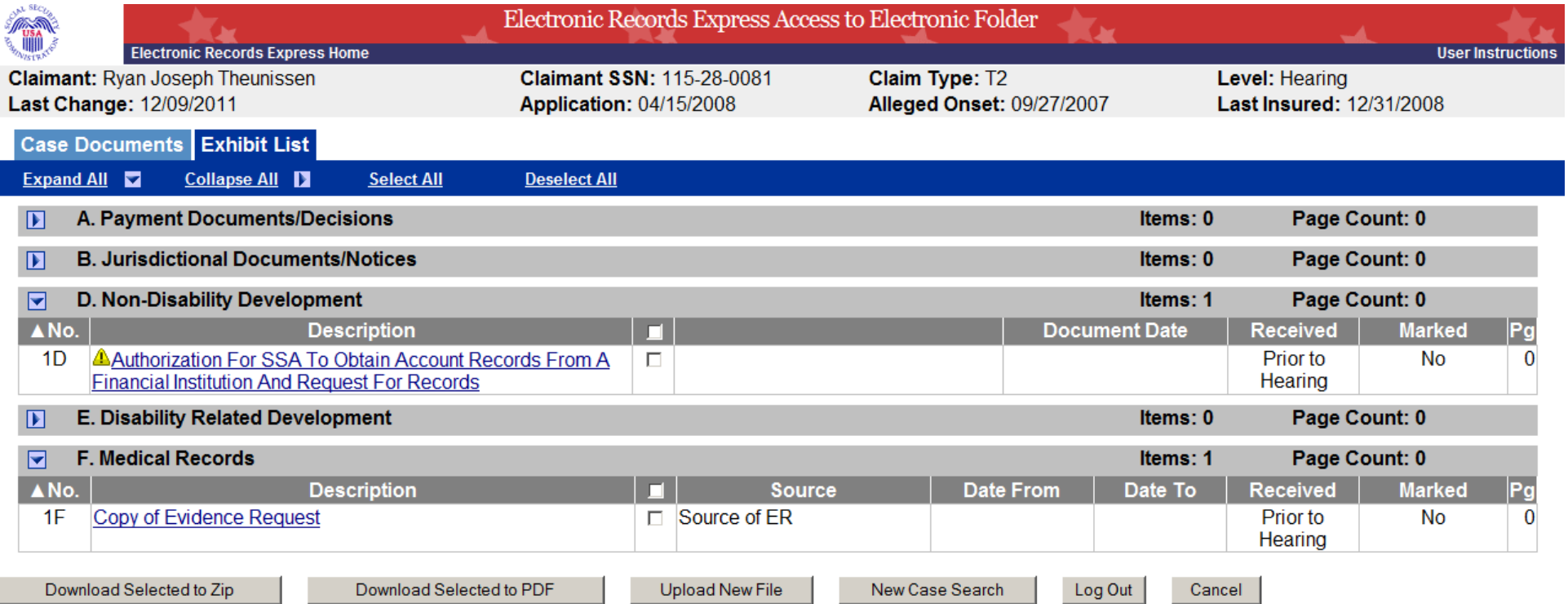

#### **Multimedia Files Screen**

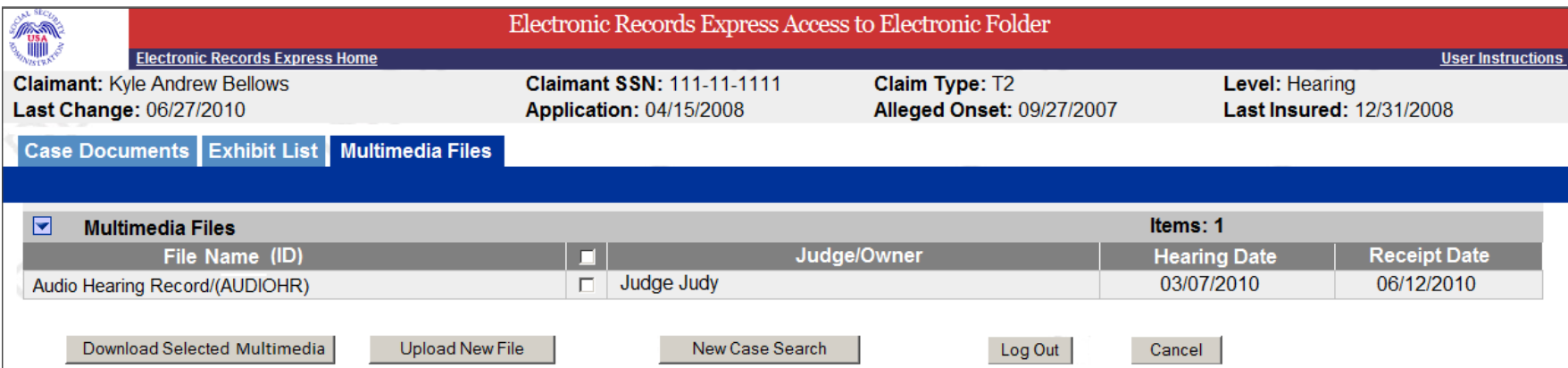

## **Pickup Files Screen**

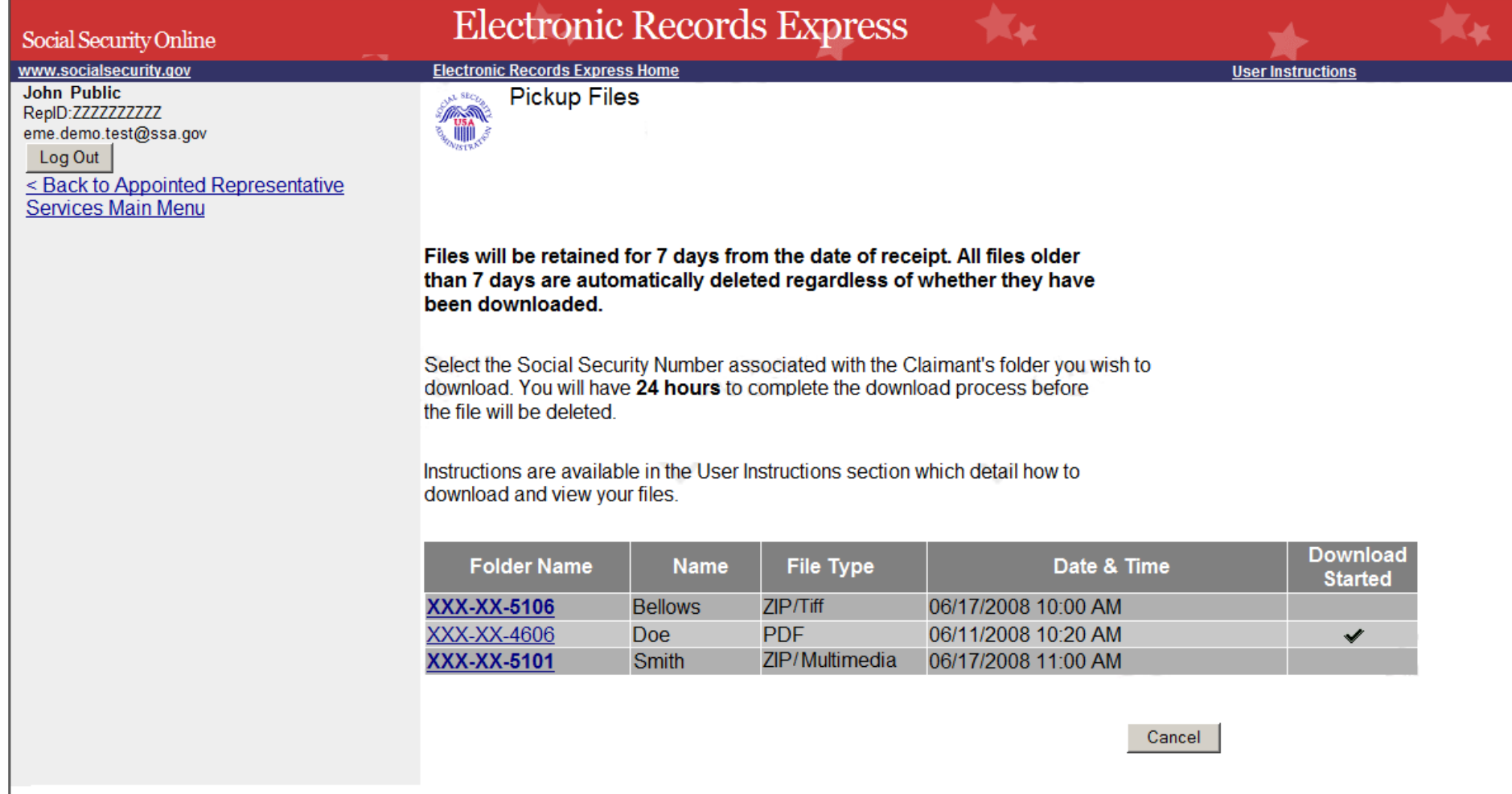

## **Access Denied (Unsuccessful) Screen**

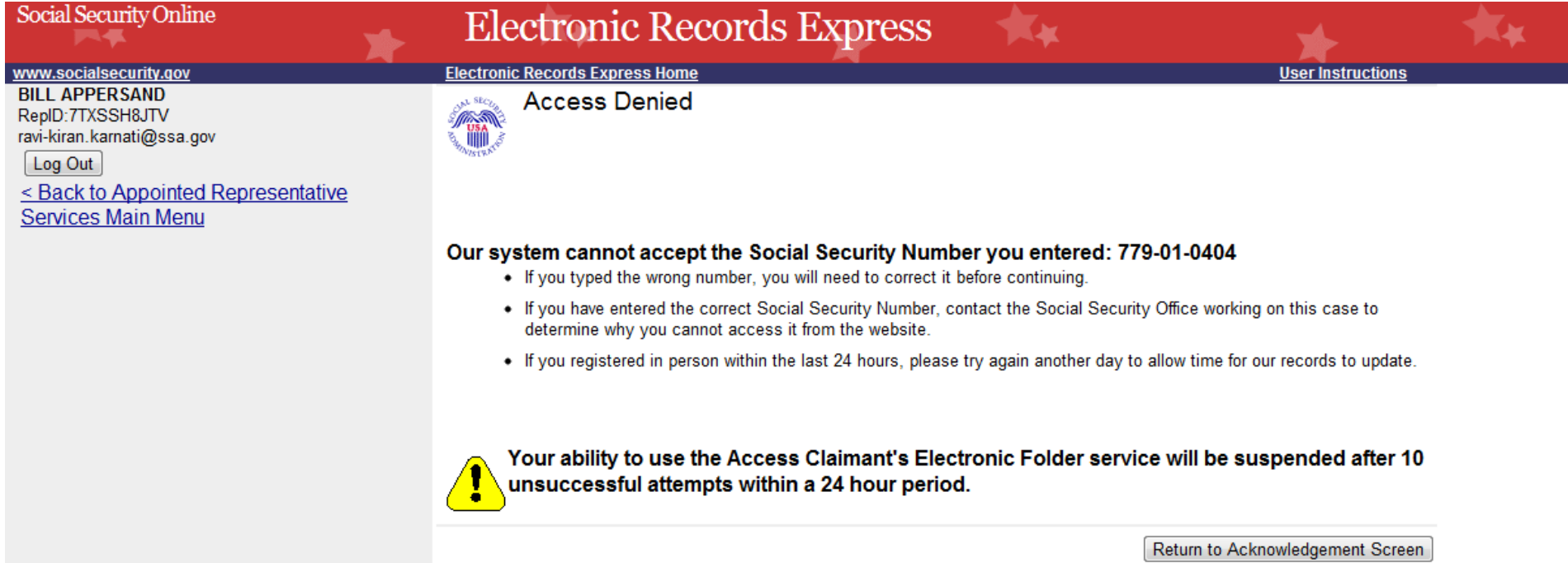

## **Access Denied (Access Blocked) Screen**

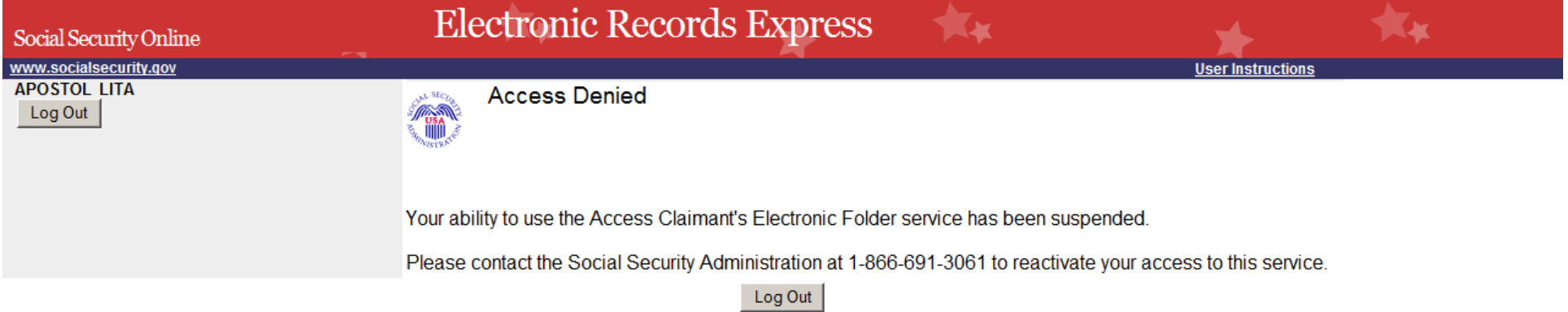

# **Unable to Process Your Request Screen**

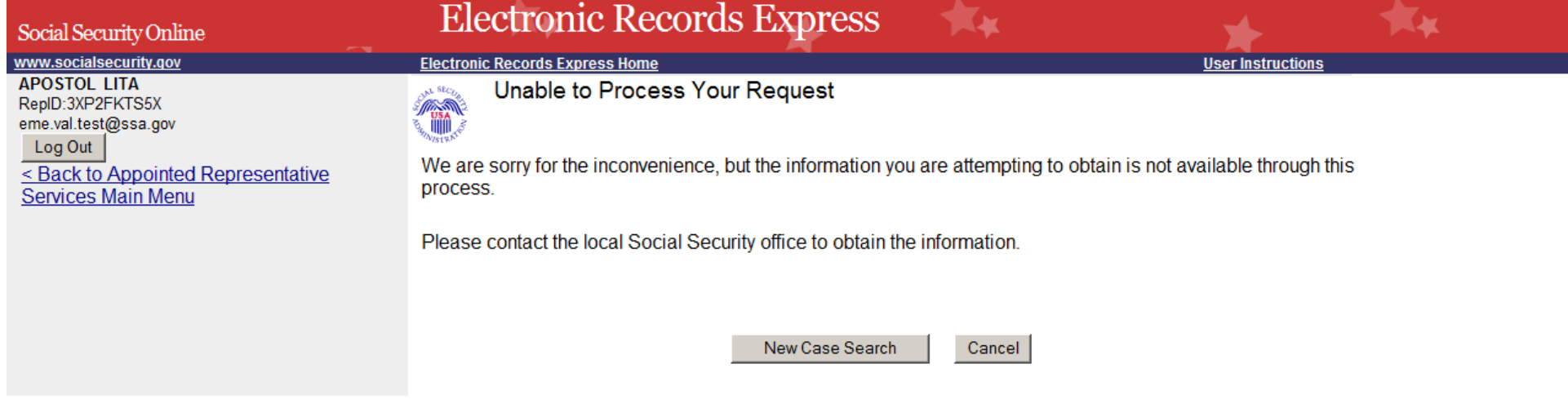